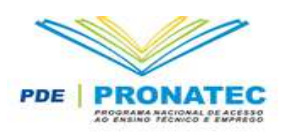

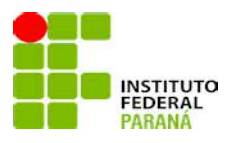

# *MINISTÉRIO DA EDUCAÇÃO SECRETARIA DE EDUCAÇÃO PROFISSIONAL E TECNOLÓGICA*

*INSTITUTO FEDERAL DO PARANÁ CÂMPUS CASCAVEL*

*Pró-Reitoria de Extensão, Pesquisa e Inovação Diretoria de Extensão e Políticas de Inclusão Programa de Acesso ao Ensino Técnico e Emprego - PRONATEC*

**PROJETO DO CURSO DE OPERADOR DE COMPUTADOR**

# PDE

PROGRAMA NACIONAL DE ACESSO AO ENSINO TÉCNICO E EMPREGO

> **CASCAVEL 2012**

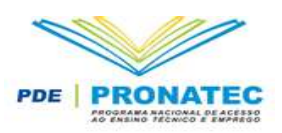

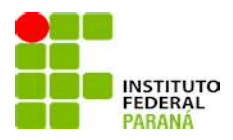

# **SUMÁRIO**

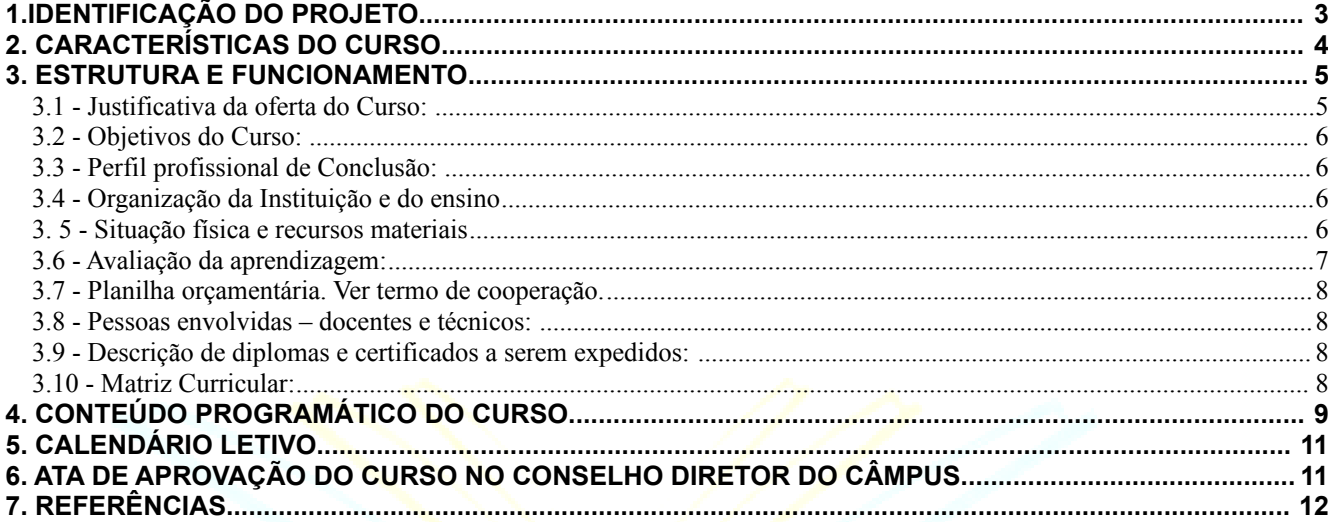

# PDE

PROGRAMA NACIONAL DE ACESSO AO ENSINO TÉCNICO E EMPREGO

# **1.IDENTIFICAÇÃO DO PROJETO**

### **PROCESSO NÚMERO:**

#### **NOME DO CURSO: Operador de Computador**

#### **EIXO TECNOLÓGICO: Informação e Comunicação**

#### **COORDENAÇÃO:**

**Coordenador Adjunto: Ricardo da Rosa**

**E-mail: ricardo.rosa@ifpr.edu.br**

**Telefone: (45) 9141-8255**

**Supervisor do Curso: Darlon Vasata**

**Telefone: (45) 9127-4903**

**E-mail: darlon.vasata@ifpr.edu.br**

**LOCAL DE REALIZAÇÃO/CÂMPUS: Av. Cardeal 1309 – Residencial Clarito CEP 85814-780 Cascavel - PR**

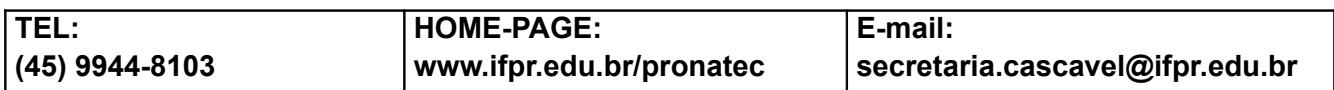

## **2. CARACTERÍSTICAS DO CURSO**

**Nível:** FIC

**Públicos demandantes:** Membros da comunidade local, alunos da rede de ensino estadual e beneficiários de programas de transferência de renda

**Forma de Oferta:** Presencial

**Tempo de duração do curso:** 160 horas, distribuídas em 8 meses

**Turno de oferta:** Noturno

**Horário de oferta do curso:** 18h e 00m às 22h e 00m, às segundas e terças-feiras

**Carga horária Total:** 160 horas

**Número máximo de vagas do curso: 27**

**Número mínimo de vagas do curso: 15**

**Ano de criação do curso:** 2012

**Resolução de convalidação ou de criação: Lei 12.513/2011 Portaria 1.569/2011, Resolução**

#### **Normativa 4 FNDE**

#### **Primeira versão de Aprovação do PPC**

**Requisitos de acesso ao Curso:** 14 (Quatorze ) anos de idade completos e cadastro de pessoa física, preferencialmente alunos da rede de ensino estadual e/ou beneficiários de programas de transferência de renda inseridos no cadastro único da prefeitura municipal

**Regime Escolar:** 8 horas semanais

PROGRAMA NACIONAL DE ACESSO AO ENSINO TÉCNICO E EMPREGO

#### **3. ESTRUTURA E FUNCIONAMENTO**

#### **3.1 - Justificativa da oferta do Curso:**

Nas últimas décadas, tem-se observado um constante avanço tecnológico em nossa sociedade. Antes os computadores, gigantescas e caríssimas máquinas, eram usados principalmente para fins científicos e apenas grandes instituições os possuíam. Atualmente, além das grandes instituições, os computadores também estão presentes em todos os setores de nossa sociedade para os mais diversos fins. Já não se imagina a vida sem as vantagens e as facilidades que os computadores nos proporcionam.

Sistemas informatizados são utilizados nas organizações para automatização de tarefas, que muitas vezes eram feitas manualmente. A informatização proporciona vários benefícios tais como qualidade, diferencial competitivo, redução de custos, maior segurança, maior controle, entre outros.

Tendo em vista o objetivo central do Instituto Federal do Paraná de qualificar mão-de-obra para a região oeste do estado do Paraná, tendo como polo regional a cidade de Cascavel, vem ao encontro da necessidade de formar e educar jovens e adultos dessa região, a fim de habilitá-los para ingressar no mercado de trabalho, no qual há demanda por trabalhadores capacitados, além de fortalecer o desenvolvimento econômico regional. Com a finalidade de atender a estas exigências da sociedade moderna, que busca profissionais com com conhecimentos básicos em informática, a Instituição oferta o Curso de Operador de Computador, na modalidade de formação inicial e continuada.

Com a crescente popularização dos computadores e da Internet em diversos segmentos de atuação na população brasileira, tornam-se necessários profissionais aptos a operar tais máquinas. Além disto, tanto o mercado mundial quanto o mercado brasileiro precisam de indivíduos capazes de utilizar sistemas computacionais, sejam nas áreas comercial, industrial ou educacional.

Um dos principais problemas encontrados no mercado profissional no Brasil está na carência de mão de obra especializada. E, atualmente, com o expressivo crescimento de páginas e aplicações web, apresentou-se uma nova carência de profissionais envolvendo o manuseio de softwares em ambientes computacionais.

Tratando desta problemática, o MEC define no Guia Pronatec de Cursos FIC as seguintes competências para o egresso do curso de Operador de Computador: Instala, configura e opera sistemas operacionais cliente, aplicativos de escritório e periféricos. Organiza entrada e saída de dados em sistemas de informação, conforme procedimentos técnicos de qualidade e atento às normas e políticas de segurança da informação e de respeito à propriedade intelectual.

Pensando localmente, na região sul e sudeste brasileiro se encontram a maioria das indústrias de desenvolvimento de software que sofrem com a falta de mão de obra qualificada. Além disso, novas empresas nacionais e multinacionais estão se instalando no país.

Neste sentido, o Curso de Operador de Computador vem oferecer a oportunidade de qualificação profissional na cidade de Cascavel, situada no oeste do estado do Paraná, região que possui diversas empresas com demanda de profissionais que possuam capacidade de operação de computadores.

Portanto, para contribuir com a região a partir da geração de mão de obra qualificada para a população brasileira, pode-se enfatizar a importância do curso para atender a demanda massificada de profissionais dos diversos campos de trabalho.

#### **3.2 - Objetivos do Curso:**

Implantar e executar o Curso em Operador de Computador, disponibilizando ao mercado de trabalho um profissional adequado à realidade do desenvolvimento tecnológico, e inserido no contexto social e humano, capaz de atuar em um mercado de trabalho globalizado, que seja possuidor de um pensamento sistêmico, mas, aberto, criativo, e intuitivo, capaz de adaptar-se a mudanças sociais e tecnológicas.

#### **3.3 - Perfil profissional de Conclusão:**

O profissional formado no curso de Operador de Computador será capaz de utilizar programas básicos de computadores, utilizando aplicativos padrões utilizados pelo mercado de trabalho.

Ao final do curso, o profissional deverá ser capaz de:

- Utilizar aplicativos sob o sistema operacional Linux
- Realizar configurações básicas em computadores utilizando o sistema operacional Linux
- Redigir e formatar textos utilizando o aplicativo OpenOffice Writer
- Criar e manipular planilhas de dados utilizando o aplicativo OpenOffice Calc
- Desenvolver e estilizar apresentações de slides utilizando o aplicativo OpenOffice Impress
- Modelar e desenhar figuras utilizando o aplicativo OpenOffice Draw
- Utilizar serviços online proporcionados pela internet

#### **3.4 - Organização da Instituição e do ensino**

O curso de Operador de Computador é apresentado no Instituto Federal do Paraná – Câmpus Cascavel na modalidade de Formação Inicial e Continuada (FIC), aplicado de forma presencial nas dependências do Câmpus durante o período noturno.

Atualmente, o IFPR Câmpus Cascavel encontra-se nas dependências da Escola Municipal Professora Dulce Andrade Siqueira Cunha (CAIC), situada na região norte da cidade, sito Avenida Cardeal número 1309, Residencial Clarito, CEP 85814-780.

#### **3. 5 - Situação física e recursos materiais**

O espaço físico de funcionamento do curso será o do laboratório de Informática da Escola CAIC, tanto para as aulas teóricas quanto práticas. Sua estrutura conta com:

- 28 terminais, caracterizados pelas seguintes configurações:
	- Sistema multiterminal ( 1 CPU com periféricos para atender 3 usuários simultâneamente)
	- Processador Intel Celeron Dual 2.2 GHz;
	- Memória RAM de 1 GibiByte;
	- Disco Rígido de 160 GibiBytes;
	- Monitor com tela LCD de 17 polegadas;
	- Sistema operacional Linux Educacional versão 4.0;
		- Todas as máquinas possuem a suíte OpenOffice instalada;
- Projetor multimídia;
- Computador servidor centralizado, com suporte para armazenamento e disponibilização de documentos eletrônicos pelo professor;
- Acesso à internet em todos os computadores;
- Ponto de acesso à internet utilizando a tecnologia sem fio;
- Quadro branco.

Além do laboratório de informática utilizado, a estrutura do Câmpus Cascavel também possui em sua biblioteca diversos exemplares técnicos da área de informática, que podem ser disponibilizados aos alunos através de empréstimo.

#### **3.6 - Avaliação da aprendizagem:**

Conforme o artigo 1° da Portaria n°120/IFPR, os alunos e professores são sujeitos ativos e devem atuar de forma consciente, não apenas como parte do processo de conhecimento e aprendizagem, mas, sim, como seres humanos imersos numa cultura e que apresentam histórias particulares de vida. O processo de avaliação deve ser compreendido como julgamento de valor sobre as manifestações da realidade, tendo em vista uma tomada de decisão, considerando que:

I – Para avaliar deve-se considerar o que está sendo avaliado, como está sendo avaliado e por que e para que está sendo avaliado.

II – Para avaliar é preciso ter clareza que a avaliação do processo ensino aprendizagem envolve : os docentes, a instituição, o discente e a sociedade.

III – Na avaliação o discente deve ser considerado como um agente ativo do seu processo educativo e saber antecipadamente o que será avaliado, de maneira que as regras são estabelecidas de maneira clara e com a participação do aluno.

Os processos de avaliação por competência serão: Diagnóstica, formativa e somativa. Para o curso, são considerados meios para avaliação:

• Demonstração de técnicas em laboratório

- Teste escrito e/ou oral
- Auto avaliação

Os resultados obtidos no processo de avaliação serão emitidos por área curricular e divulgados em edital, devendo ser expressos por conceitos, sendo:

I – Conceito A – Quando a aprendizagem do aluno foi PLENA e atingiu os objetivos propostos no processo ensino aprendizagem.

II – Conceito B – A aprendizagem do aluno foi PARCIALMENTE PLENA e atingiu níveis desejáveis aos objetivos propostos no processo ensino aprendizagem.

III – Conceito C – A aprendizagem do aluno foi SUFICIENTE e atingiu níveis aceitáveis aos objetivos propostos, sem comprometimento à continuidade no processo ensino aprendizagem.

IV – Conceito D - A aprendizagem do aluno foi INSUFICIENTE e não atingiu os objetivos propostos, comprometendo e/ou inviabilizando o desenvolvimento do processo ensino aprendizagem.

Os conceitos deverão ter emissão parcial após o término de aplicação do conteúdo desenvolvido em cada componente curricular.

#### **3.7 - Planilha orçamentária. Ver termo de cooperação.**

O Termo de cooperação 14522 FNDE - IFPR traz as seguintes assinaturas:

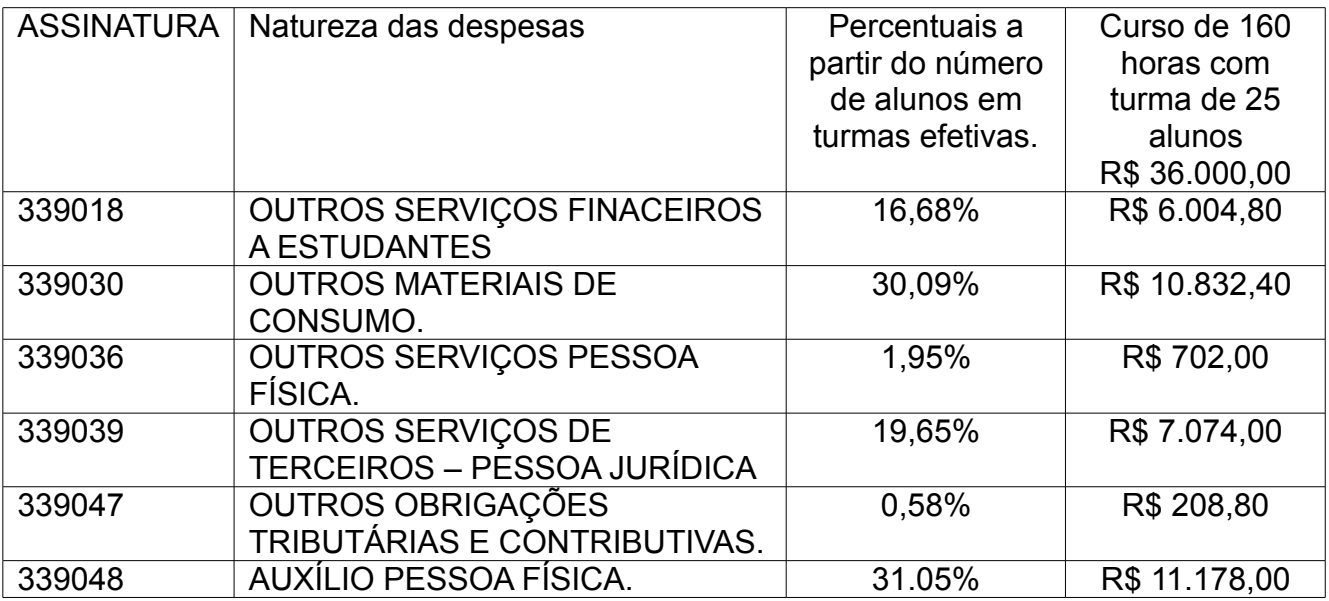

#### **3.8 - Pessoas envolvidas – docentes e técnicos:**

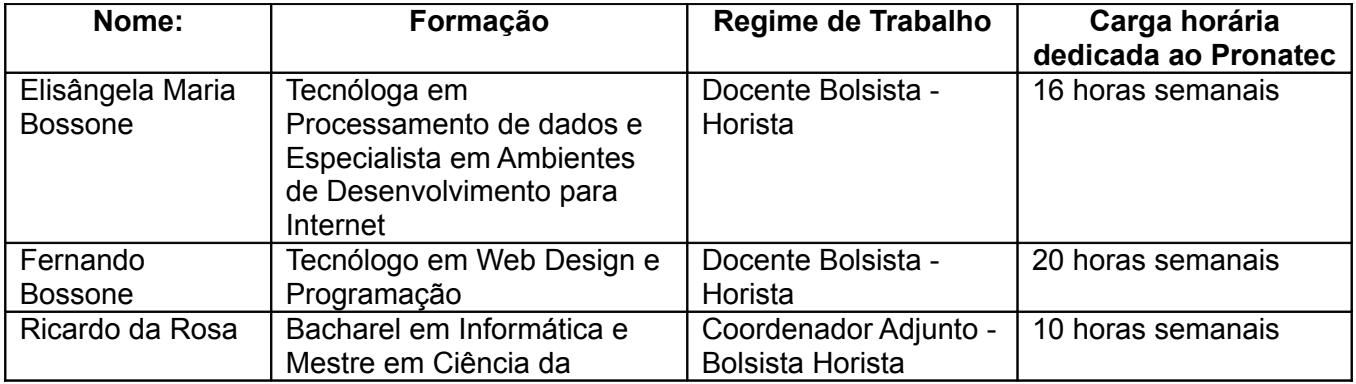

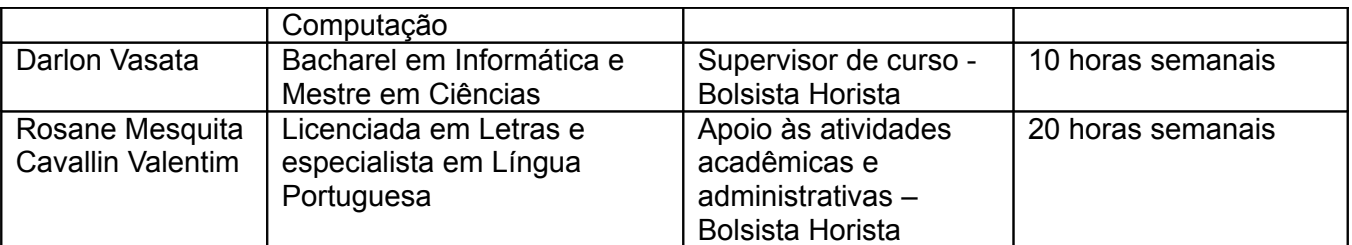

#### **3.9 - Descrição de diplomas e certificados a serem expedidos:**

Ao concluírem as 160 horas do curso, os alunos receberão o Certificado de Qualificação Profissional em Operador de Computador, do eixo tecnológico Informação e Comunicação.

#### **3.10 - Matriz Curricular:**

De acordo com a resolução nº 004 CD/FNDE as atividades dos cursos do PRONATEC, a hora aula dos cursos é definida como tendo 60 minutos de duração.

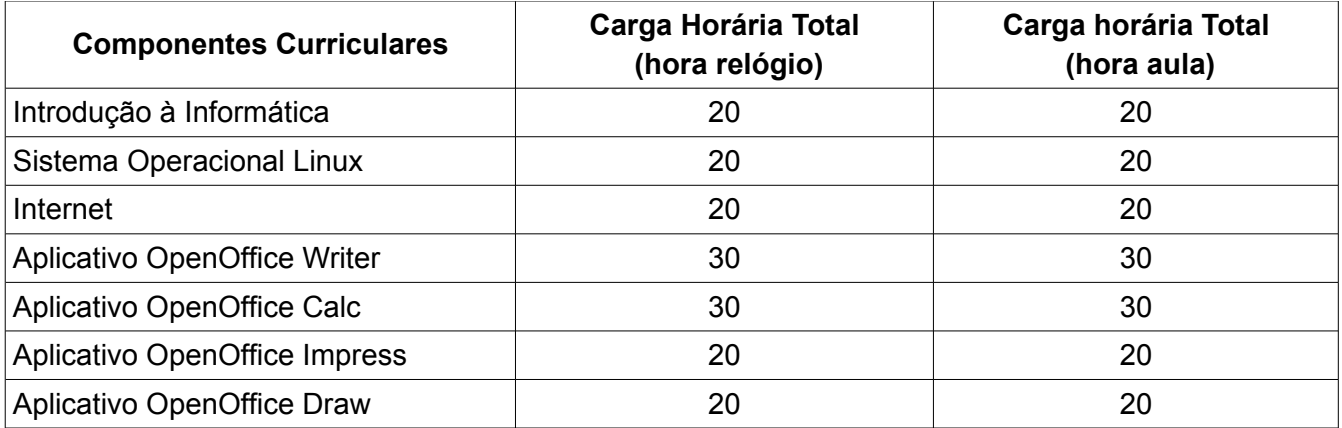

## **4. CONTEÚDO PROGRAMÁTICO DO CURSO**

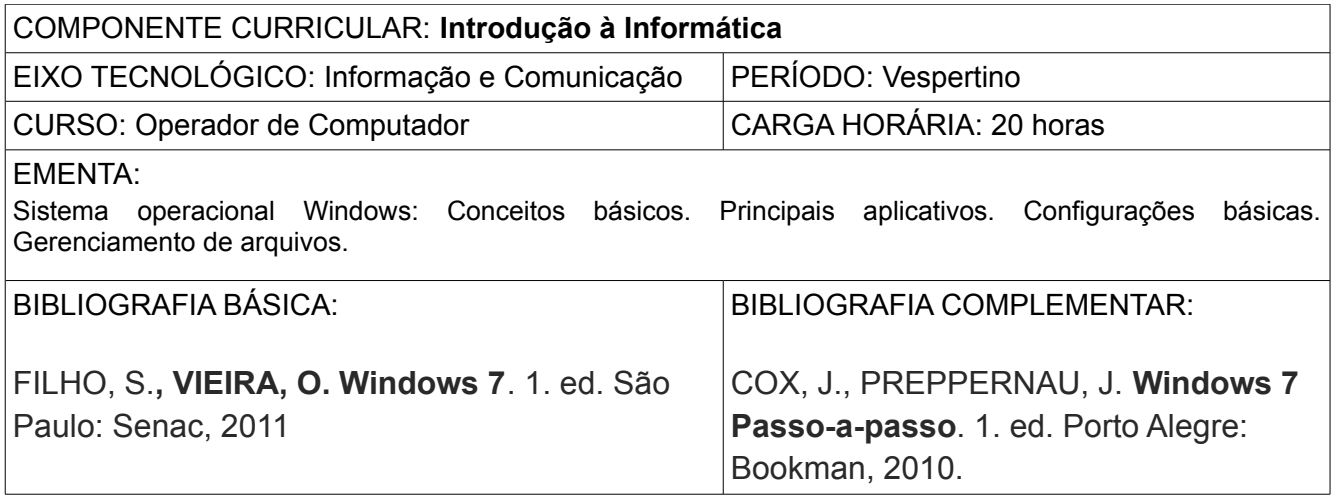

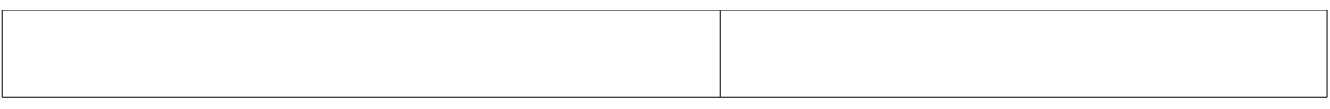

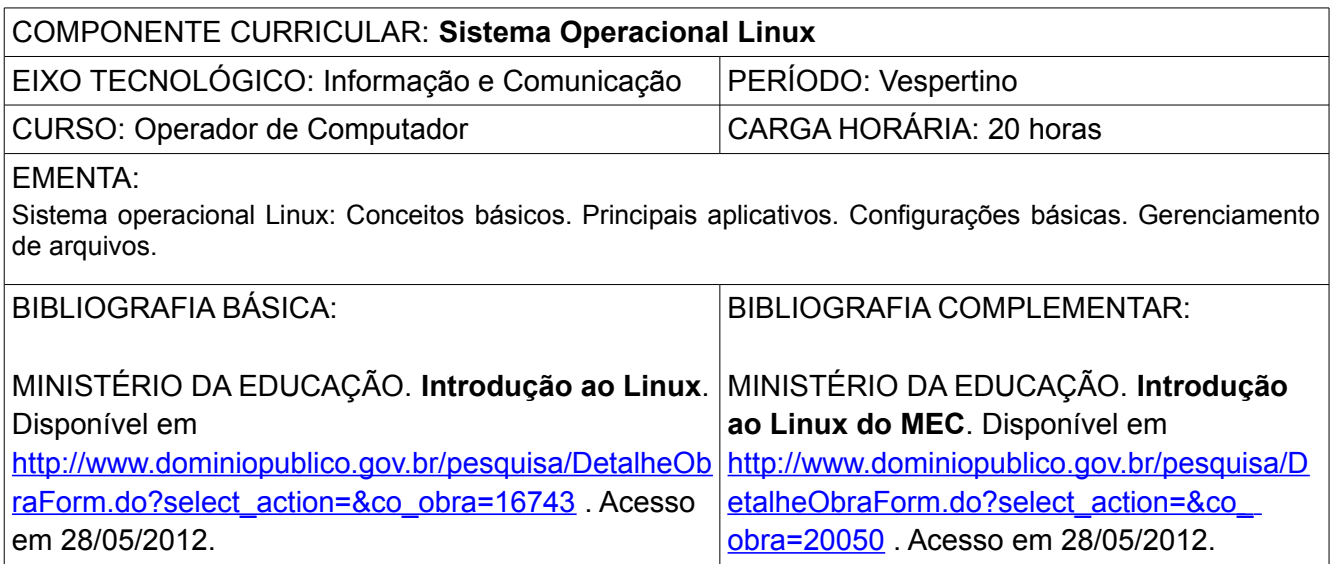

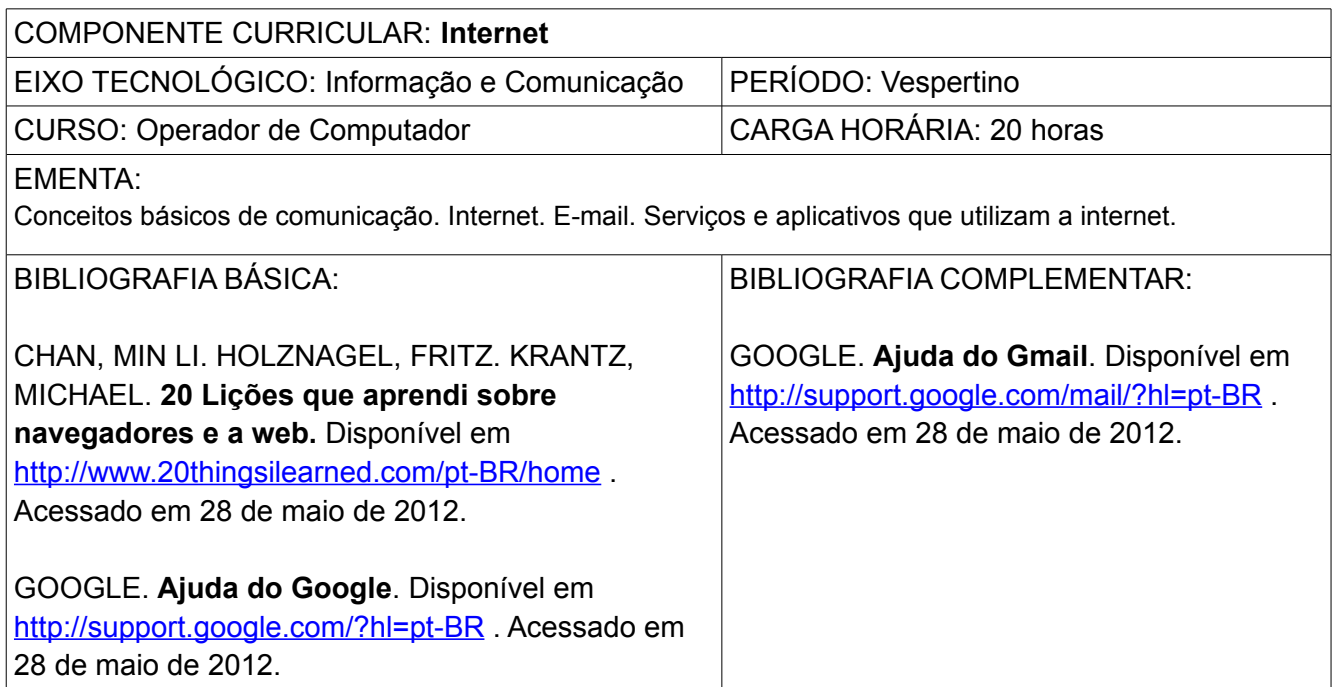

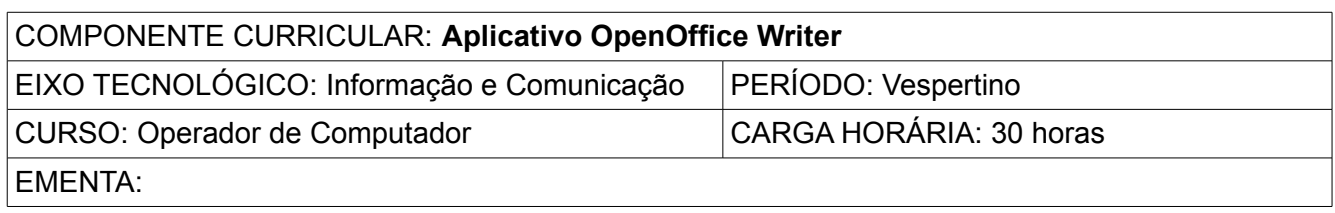

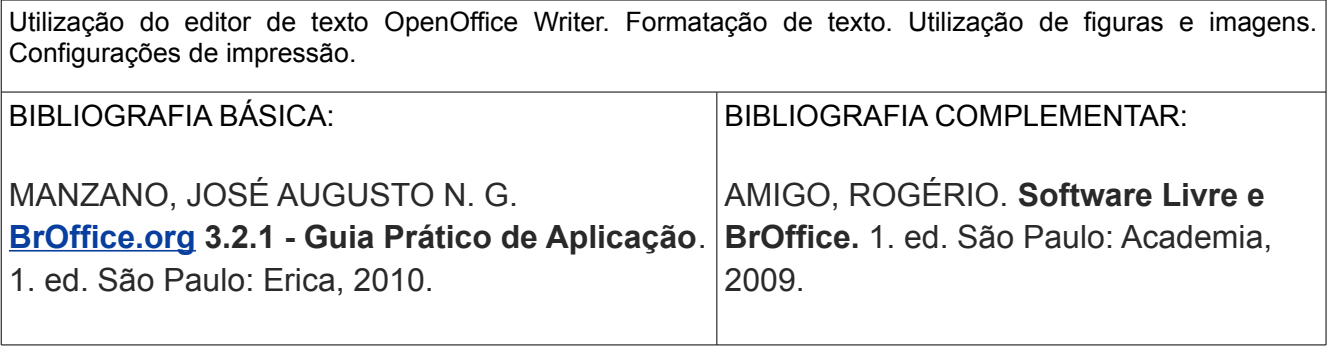

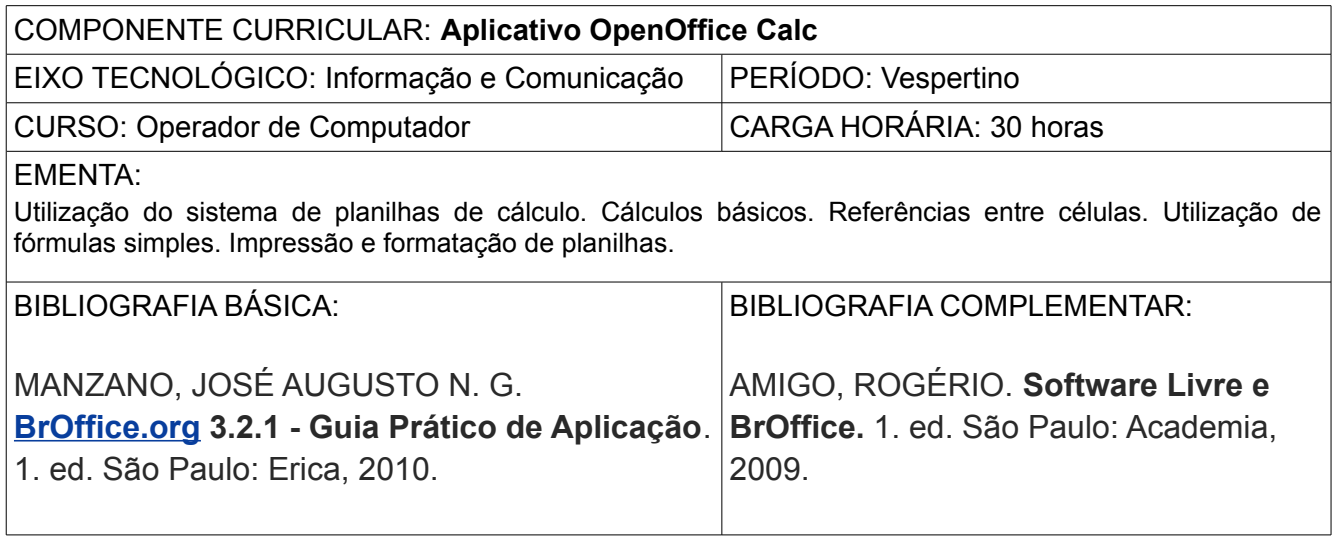

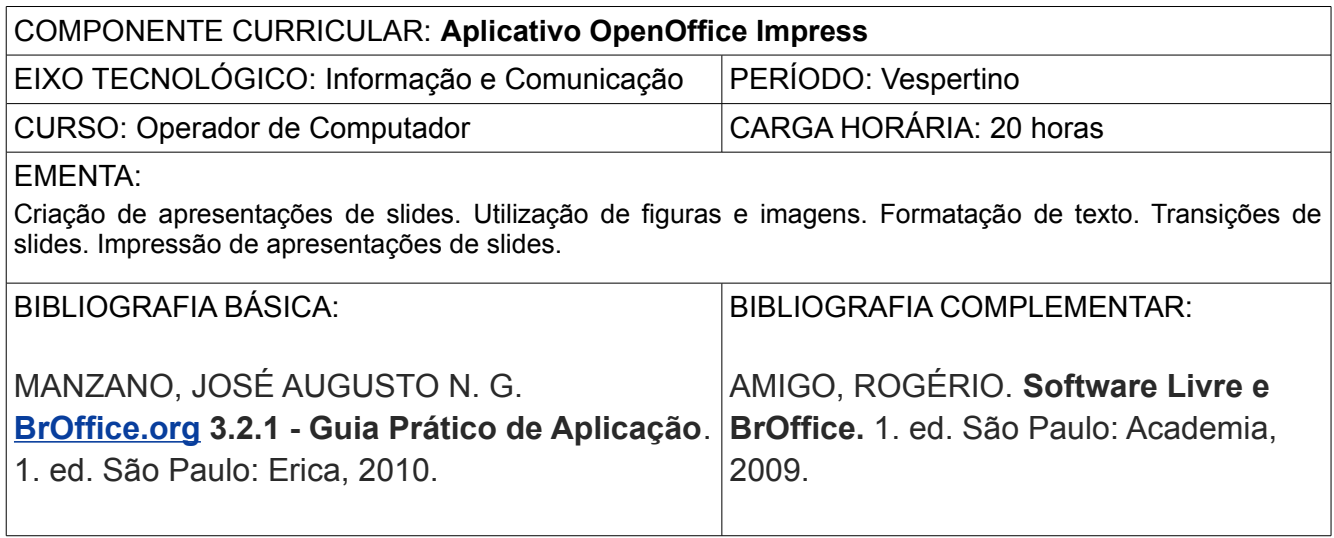

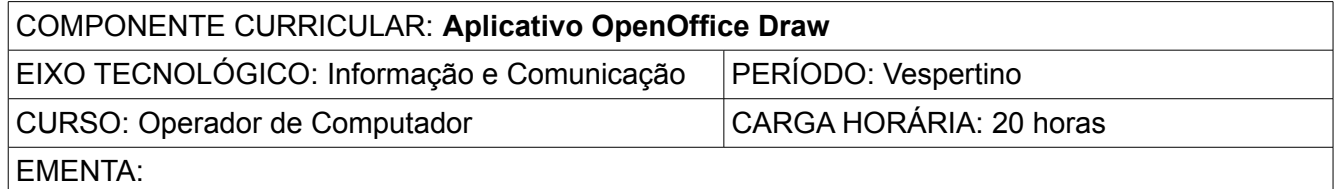

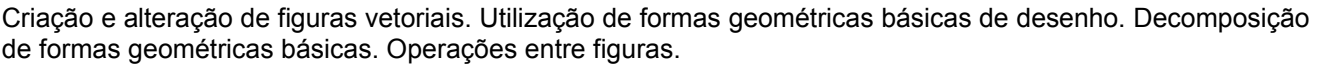

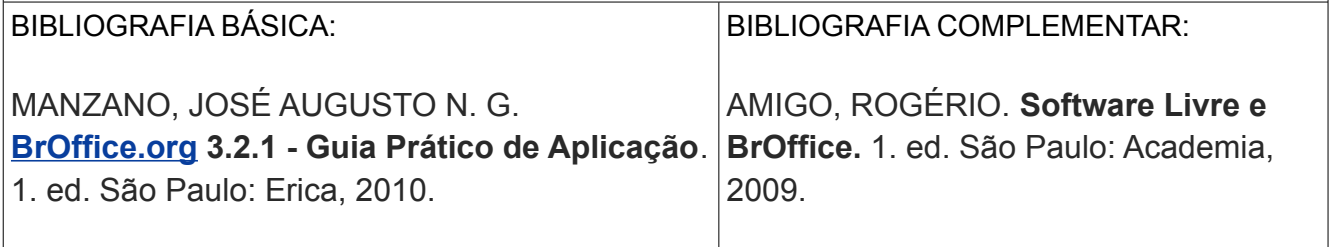

#### **5. CALENDÁRIO LETIVO**

As 160 horas do curso estão distribuídas em aulas que ocorrem às segundas e terças-feiras, contando com 4 (quatro) horas diárias. As aulas possuem seu início no dia 17 de setembro de 2012 e seu término no dia 2 de abril de 2013. No decorrer deste período há feriados, recessos e eventos locais, porém nenhum deles acontece em dias letivos. Apenas não haverão aulas no período de 24 de dezembro de 2012 a 15 de fevereiro de 2012, devido às férias escolares, impossibilitado pelo acesso à escola onde o curso é ministrado. O cronograma do curso está distribuído de acordo com o seguinte calendário:

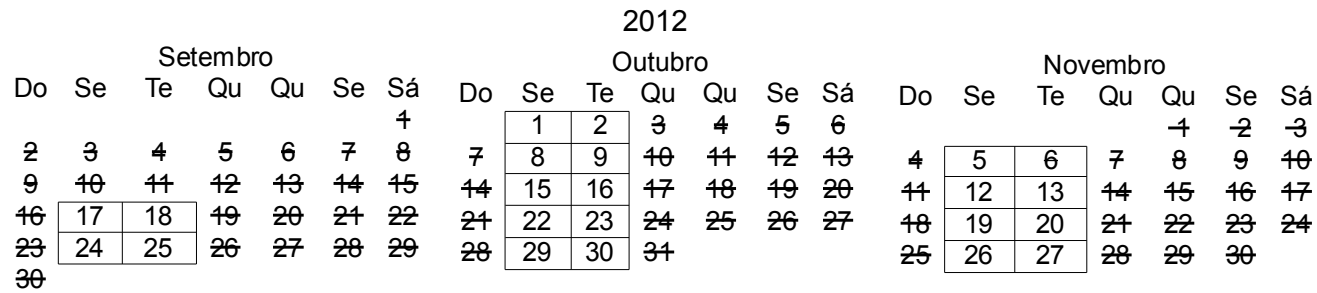

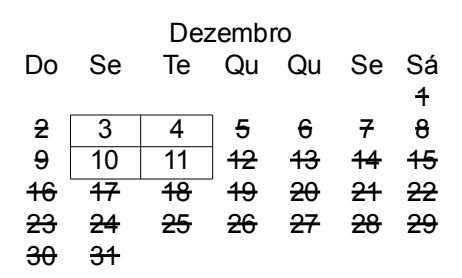

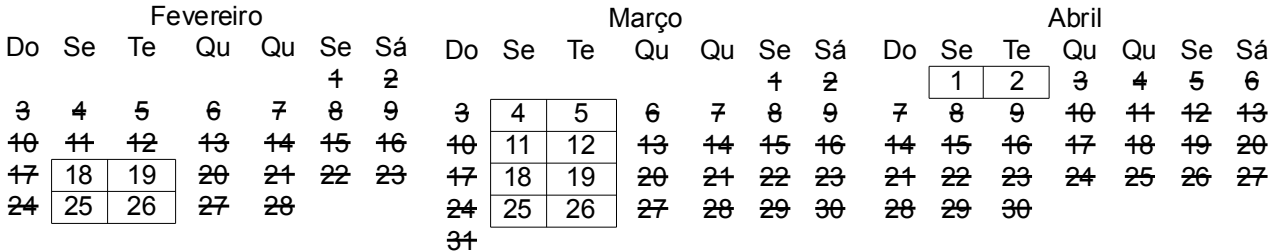

#### **6. ATA DE APROVAÇÃO DO CURSO NO CONSELHO DIRETOR DO CÂMPUS**

Em anexo, segue a resolução Nº 52/2011 do Conselho Superior do Instituto Federal do Paraná (CONSUP), que estabelece as orientações, critérios e procedimentos para execução das atividades do Pronatec no IFPR.

# **7. REFERÊNCIAS**

Portaria 120. Instituto Federal do Paraná. **Critérios de avaliação do ensino aprendizagem do IFPR**. Curitiba, PR: Reitoria, 2009.

Resolução Nº 52/11. Instituto Federal do Paraná. **Aprova Bolsa Formação do PRONATEC**. Curitiba, PR: Reitoria, 2011.

Ministério da Educação. **Guia Pronatec de Cursos FIC**. Brasília, DF: Governo Federal, 2012. Disponível em: [<http://pronatec.mec.gov.br/fic/>](http://pronatec.mec.gov.br/fic/). Acesso em: 5 de outubro de 2012.